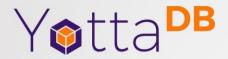

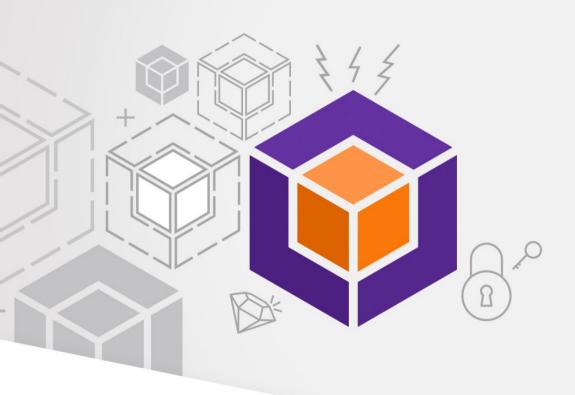

# YottaDB Update

**Continued Progress** 

### Outline

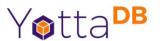

- Business
- YottaDB
- Octo
- DevOps, CI/CD
- Ecosystem
- Roadmap

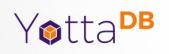

# **Business**

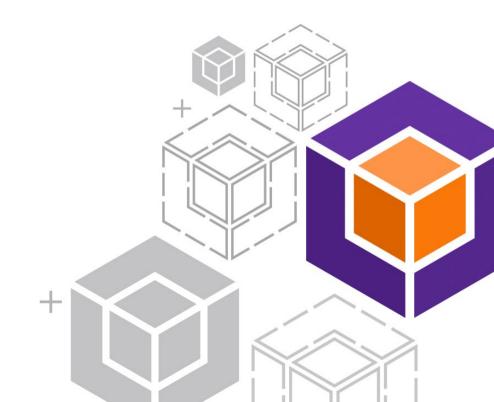

#### **Business Model**

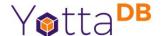

- Software is free
  - 100% Free / Open Source Software (FOSS)
  - All work at https://gitlab.com/YottaDB
- People are not free
  - Support services with SLAs on commercial terms
  - Support options and tiers
- Support contracts fund software development

### **Company Status**

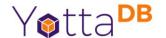

- YottaDB LLC founded in 2017
- Customers in North America, Europe, Asia
- Using multiple languages including Go, Lua, M and Node.js, as well as Octo
- Revenue plowed back into software development

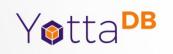

## YottaDB

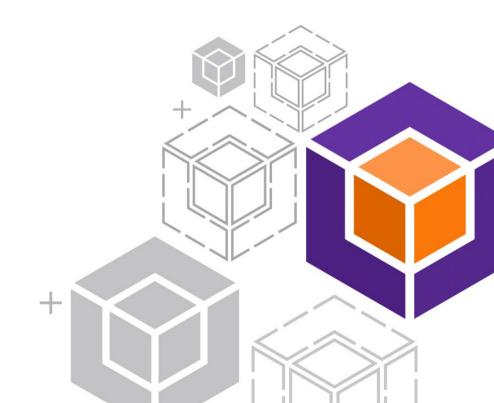

# YottaDB® – https://yottadb.com

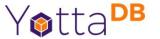

- A mature, high performance, hierarchical key-value, language-agnostic, NoSQL database whose code base scales up to mission-critical applications like large real-time core-banking and electronic health records, and also scales down to run on platforms like the Raspberry Pi Zero, as well as everything in-between.
- Rock Solid. Lightning Fast. Secure. Pick any three.

YottaDB is a registered trademark of YottaDB LLC

## r1.34 – February 2022

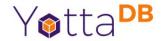

- Faster stringpool garbage collection
- HOME and END keys work in direct mode for READ
- Multiple improvements to ydbinstall / ydbinstall.sh
- Improved ydb\_env\_set
  - Performance
  - Compatibility with existing environments
- Enhancements and fixes from GT.M V6.3-011

### Lua Wrapper

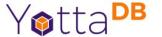

```
local ydb = require('yottadb')
ydb.set('^hello', {'Lua'}, 'Hallo Wereld')
```

• Thank you, University of Antwerp Library

## Hello world - Python

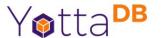

```
import yottadb

if __name__ == "__main__":

yottadb.set("^hello", ("Python",), value="一中代 3 中心。
```

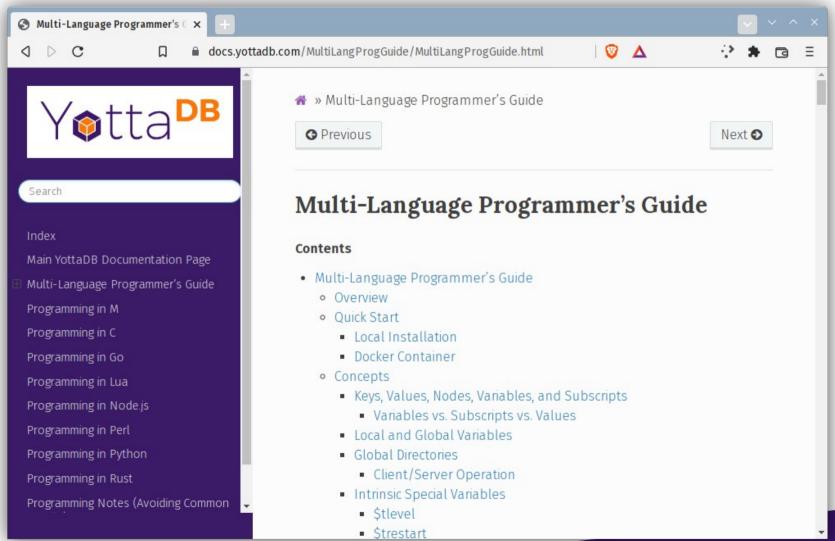

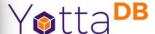

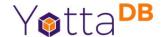

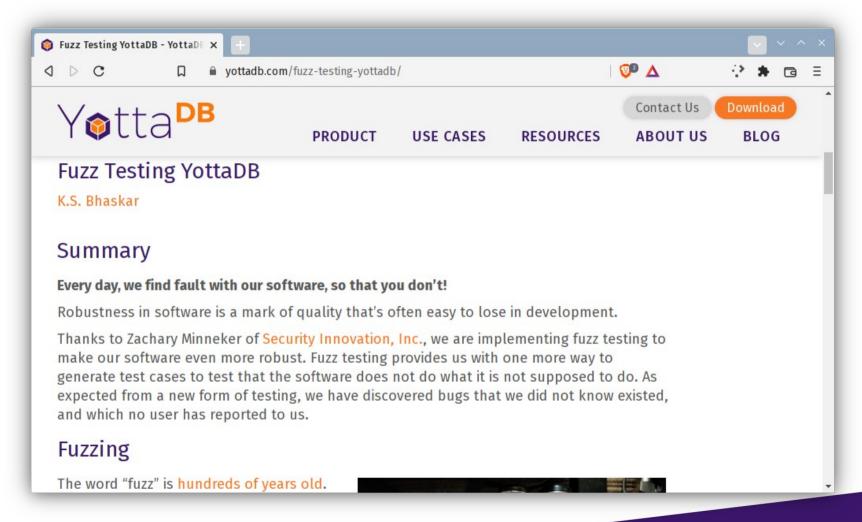

# Compatibility with Upstream

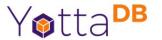

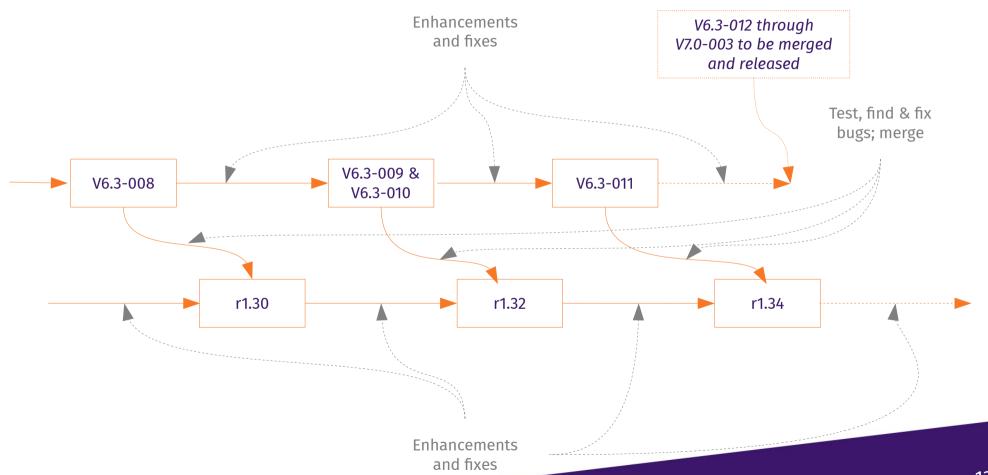

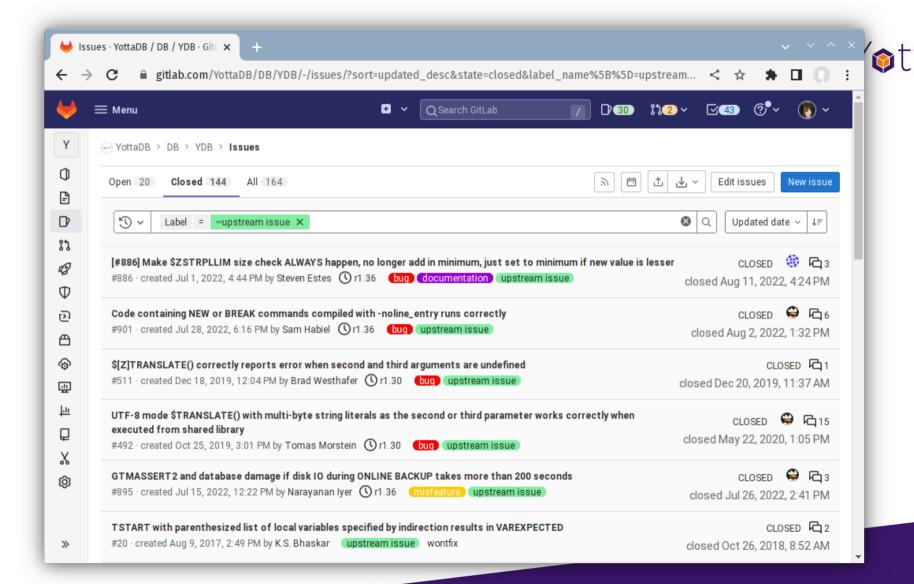

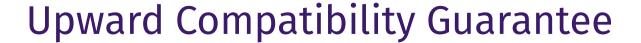

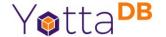

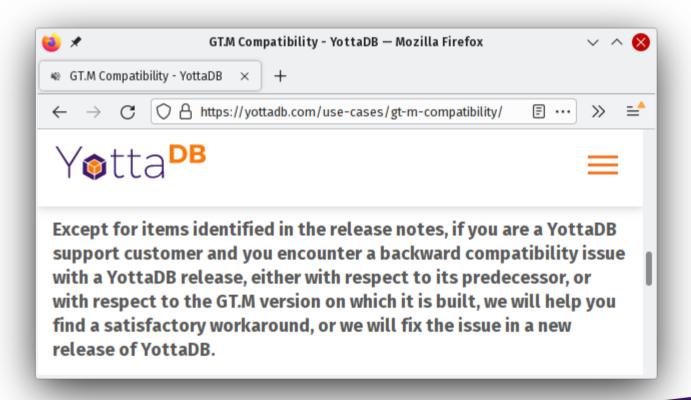

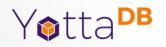

### Octo

Sam Habiel's Octo presentation at 12pm, Sat, Oct 1

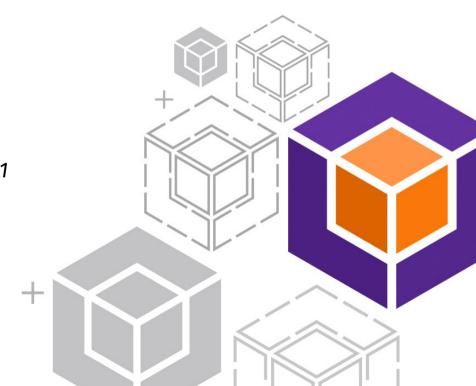

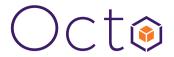

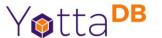

- Octo is a SQL database engine whose tables are mapped to global variables
- Octo is a YottaDB application, not a GT.M application
  - Requires functionality in YottaDB and not available in GT.M
  - Runs on SI replication instance from GT.M or YottaDB

Octo is a registered trademark of YottaDB LLC

## Octo Production Configuration

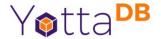

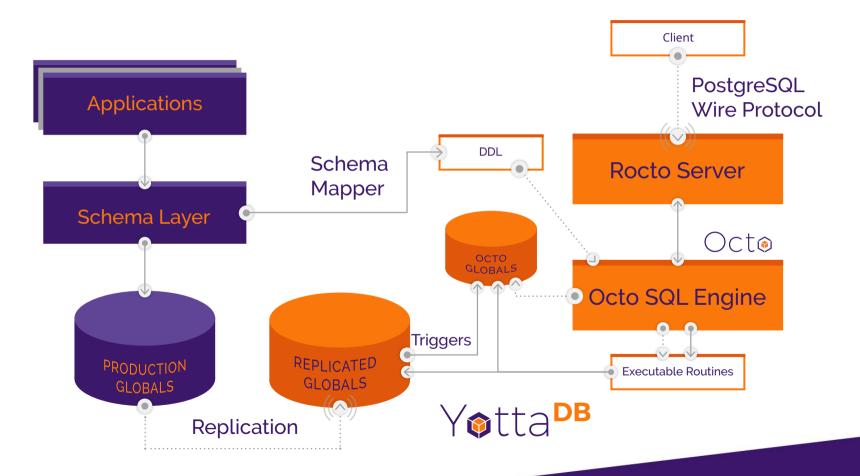

## SQL Query of VeHU VistA

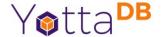

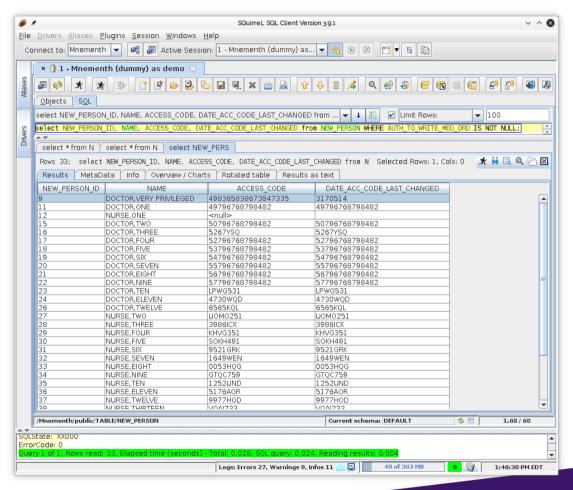

### Status & Road Map

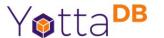

- Initial release SQL-92; read-only
  - VistA Fileman to DDL mapping tool
  - Limited ODBC/JDBC client support
- Current status INSERT, UPDATE, DELETE usable
  - Constraints under development
- Coming: More SQL functionality (Views, Schemas, ...); more client support (e.g., PowerBI, R)

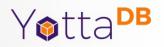

### GUI

Sam Habiel's GUI presentation at 12:30pm, Fri, Sep 29

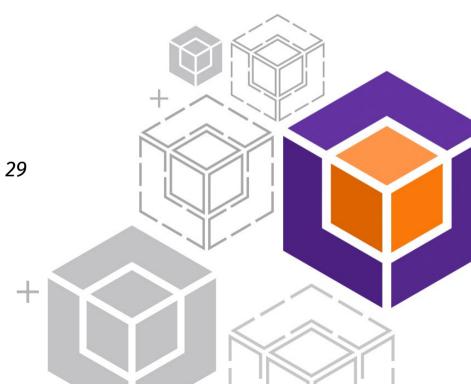

## **Administration & Operations GUI**

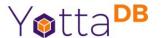

- Functionality
  - Database configuration
  - Administration and Operations
  - View routines
- Status
  - Under active development
  - Currently in field-test

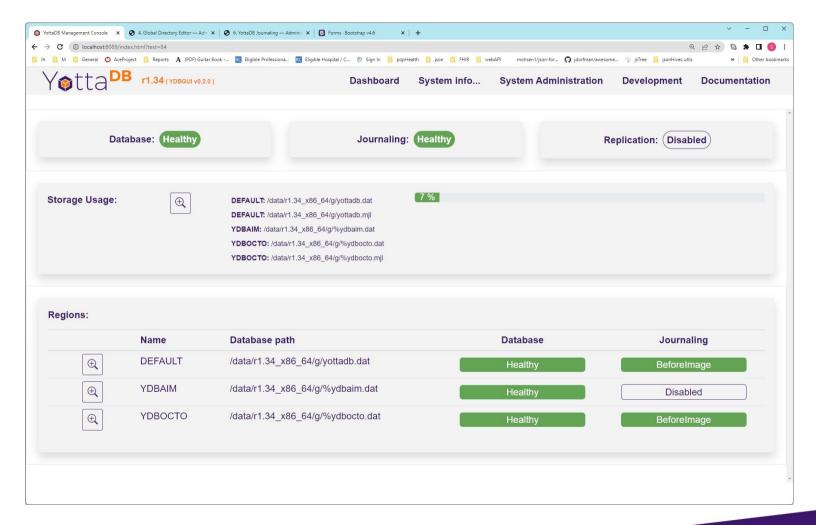

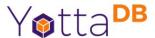

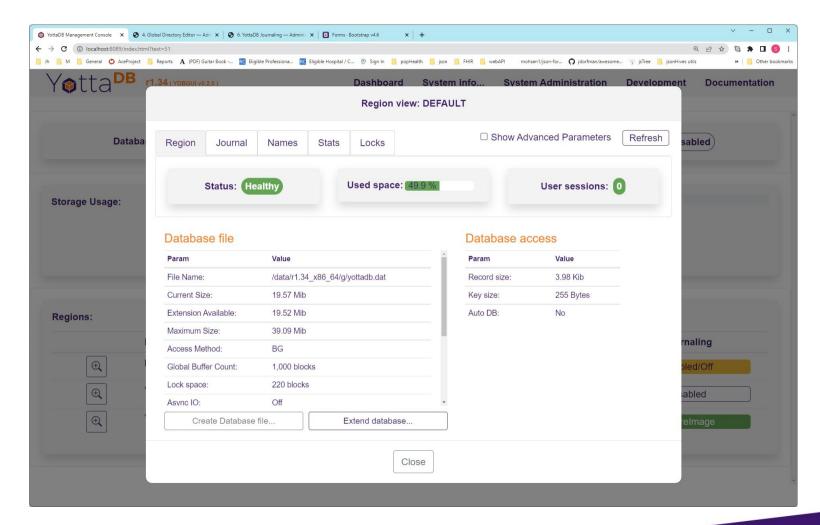

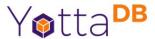

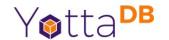

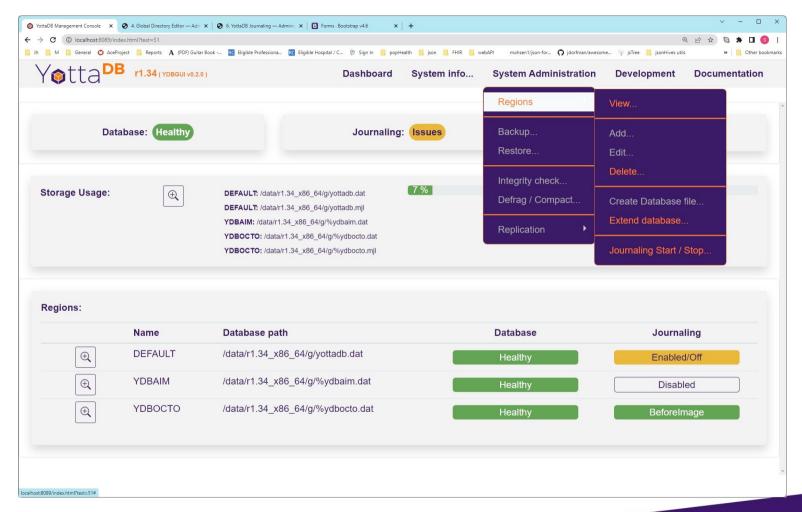

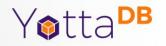

# DevOps, CI/CD

Sam Habiel's VeHU Docker image presentation at 3pm, Sat, Oct 1

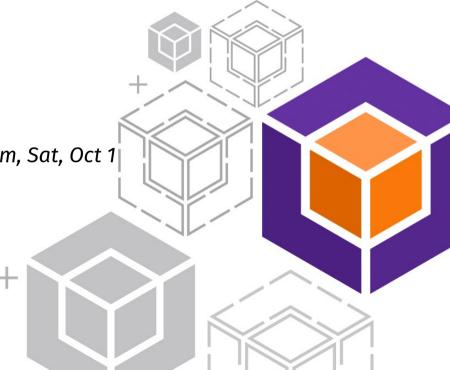

## DevOps, CI/CD

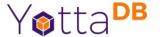

Containers & Kubernetes: Yes, e.g.,

docker run -it --rm -v \$(pwd)/ydb-data:/data yottadb/yottadb-debian:latest-master

CI/CD: Yes

#### Continuous Release

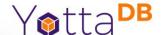

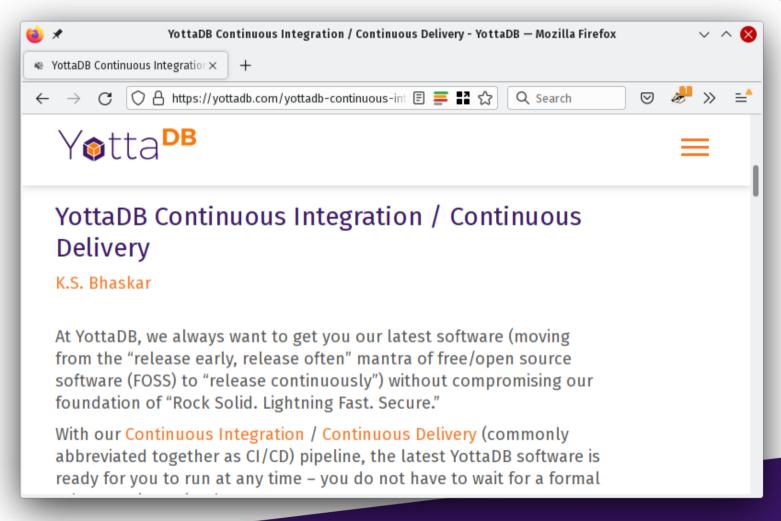

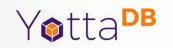

# **Ecosystem Examples**

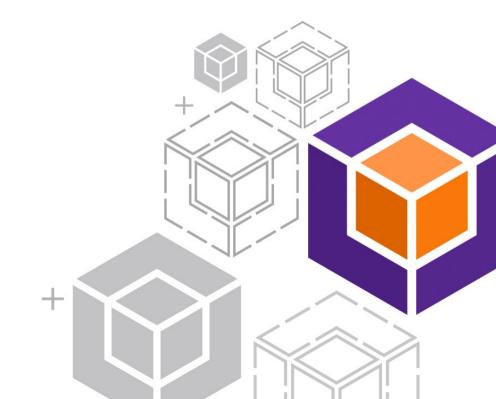

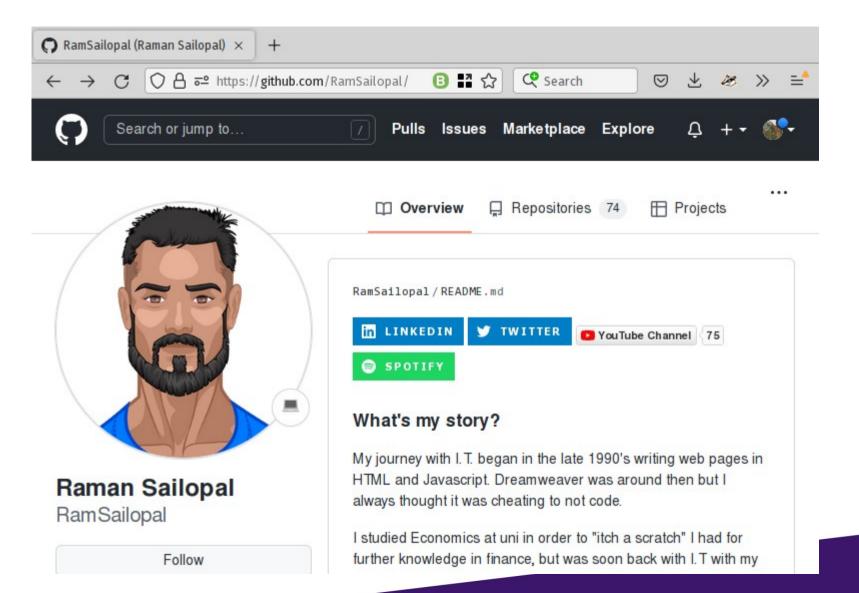

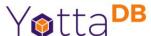

### Grafana Dashboard

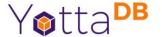

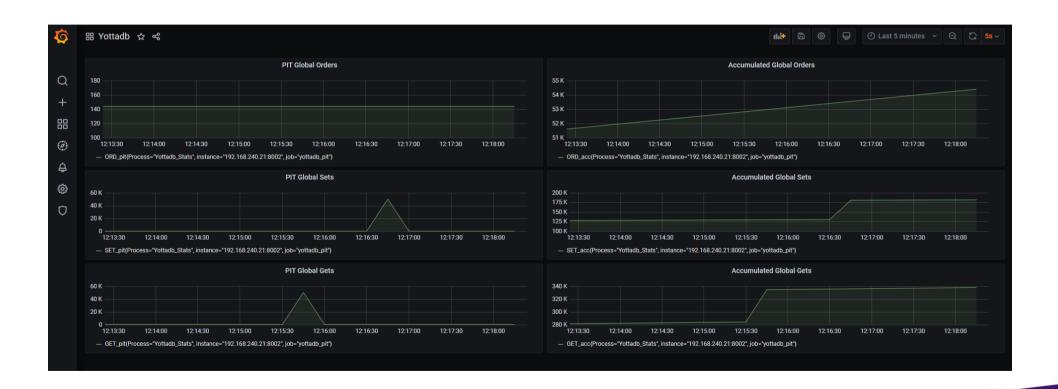

# **Editing in Visual Studio**

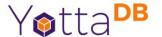

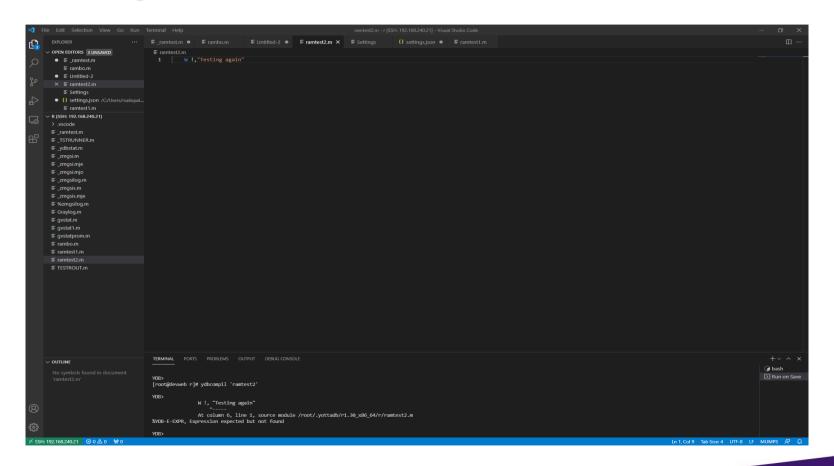

#### YottaDB vs RocksDB

https://github.com/RamSailopal/YottaDBvsRocksDB

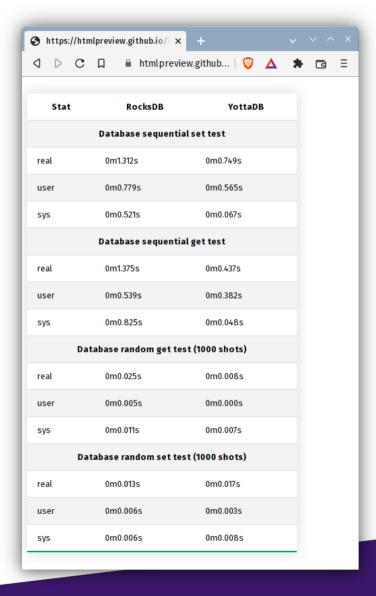

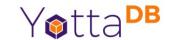

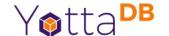

#### YottaDB Web Framework Performance

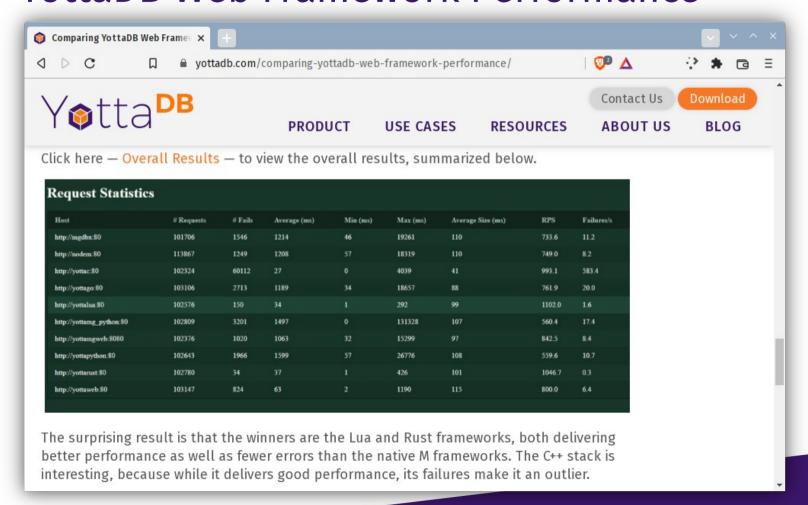

#### Stef Lalli

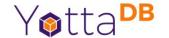

- JsonHIVES JSON document store
  - Like MongoDB or Couchbase
  - (Still in development)

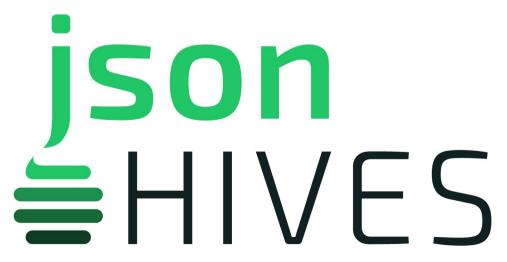

# jsonHIVES vs. MongoDB\* ... 1

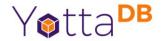

- Caveats
  - jsonHIVES is still in development
  - Both were compared "out of the box" with no tuning or optimization

<sup>\*</sup> courtesy Stefano Lalli

## jsonHIVES vs. MongoDB ... 2

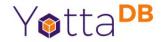

- Identical data
  - 100 million identical records
  - Each record contains 15 nodes, i.e., 1.5 billion nodes
  - Indexes on searched fields
- Docker containers had same number of CPUs & RAM

## jsonHIVES vs. MongoDB ... 3

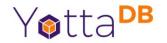

- Clients
  - JsonHIVES node.js driver
  - MongoDB Robo2T (now called bongo)
- Page fetches with 50 records (750 nodes)

#### **Bulk Insert Records**

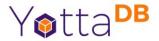

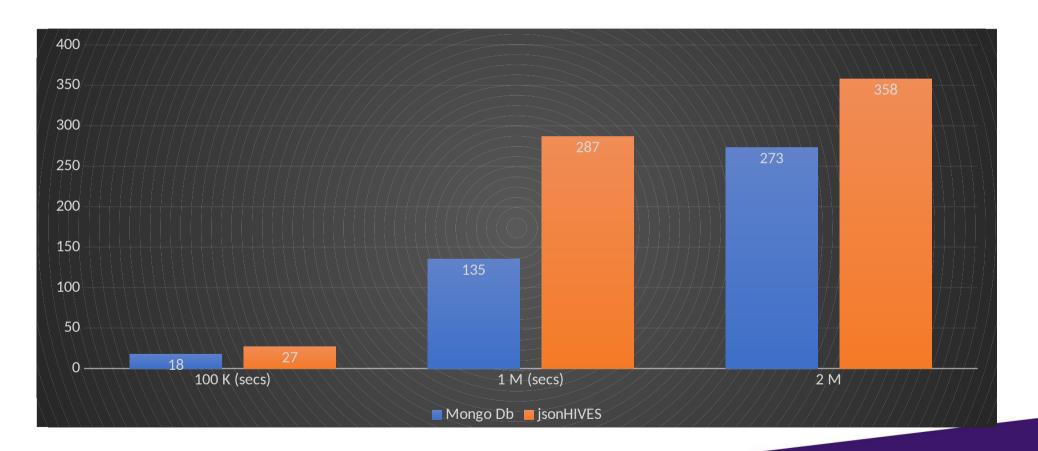

#### SELECT \* WHERE name.last = "RAMOS"

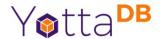

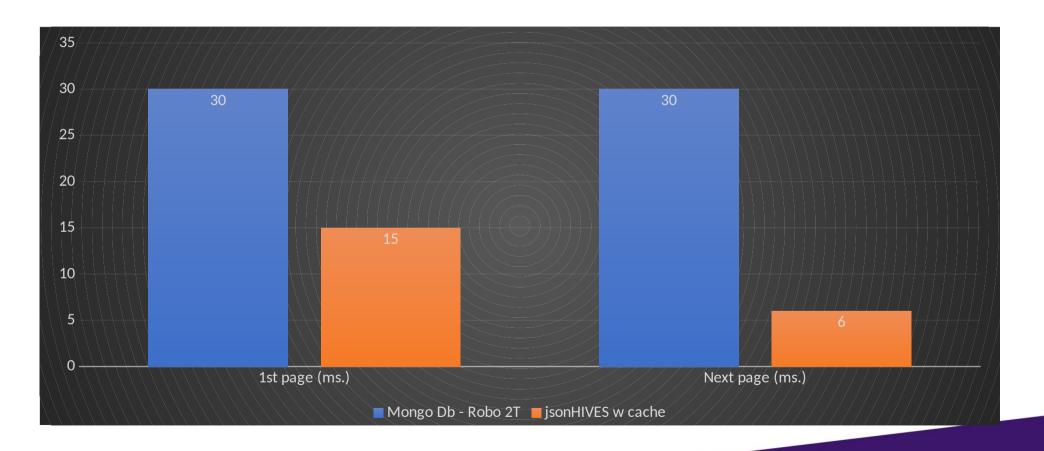

## SELECT \* WHERE zip = 90210

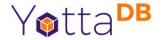

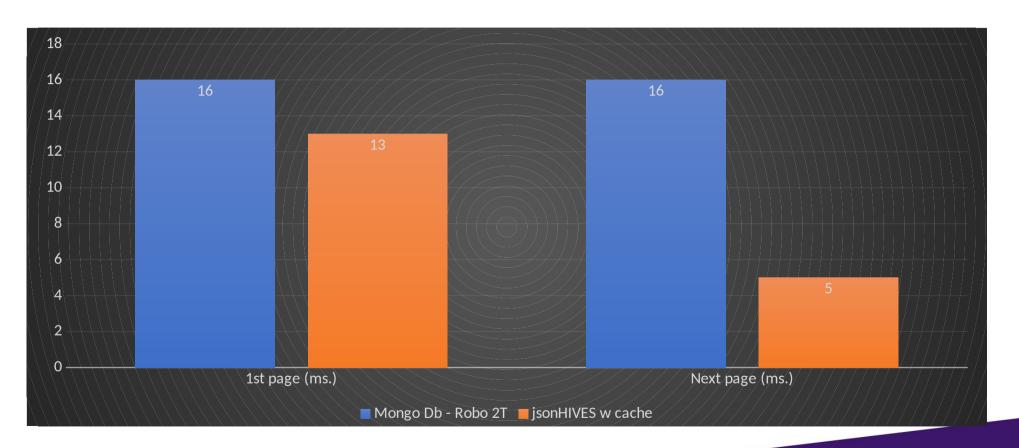

# SELECT \* WHERE city = "San Francisco" AND state = "California"

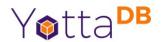

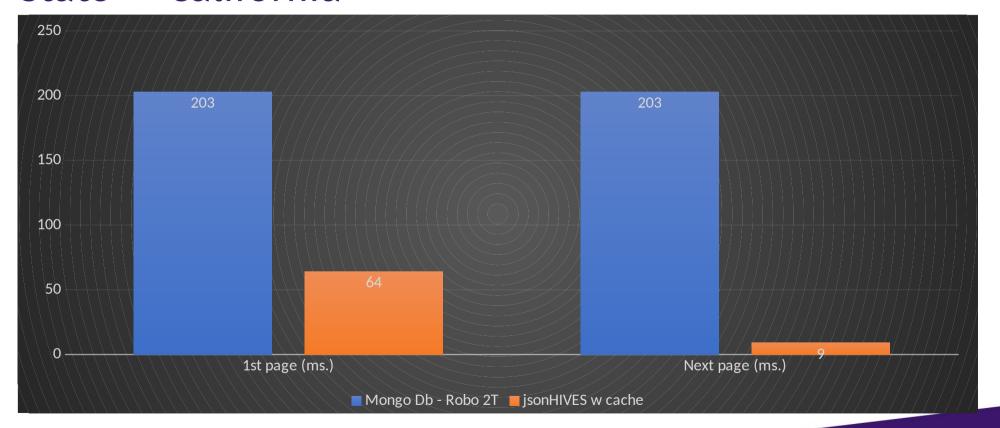

#### SELECT \* WHERE state LIKE "%as" (/as\$/)

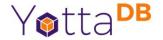

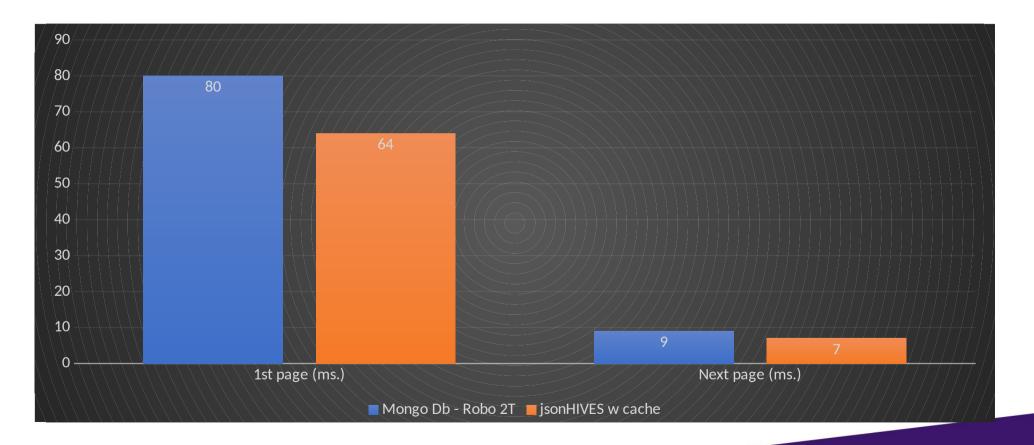

### Licensing

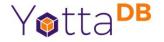

- MongoDB not FOSS
  - https://opensource.org/sspl-not-open-source
- YottaDB 100% FOSS (AGPL v3)
- jsonHIVES to be released as FOSS (AGPL v3)

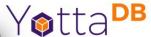

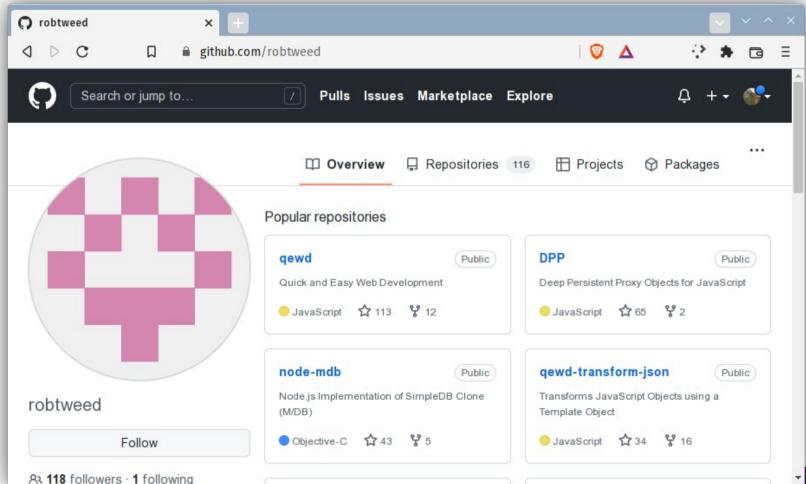

## https://github.com/robtweed/global\_storage/blob/master/Performance.md Yotta DB

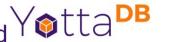

|            | YottaDB | IRIS | Redis  | Berkeley DB | LMDB     |
|------------|---------|------|--------|-------------|----------|
| Set        | 1.23    | 1.16 | 194.19 | 1.70        | 3,672.02 |
| Get        | 0.78    | 0.87 | 49.71  | 1.45        | 1.13     |
| XML parse  | 3.22    | 3.70 | 27.34  | 3.69        | 161.45   |
| XML output | 0.74    | 0.82 | 4.06   | 0.93        | 0.73     |

All times in seconds

#### XML parse:

- 3,471 DOM nodes
- · 287,604 API calls

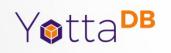

## Roadmap

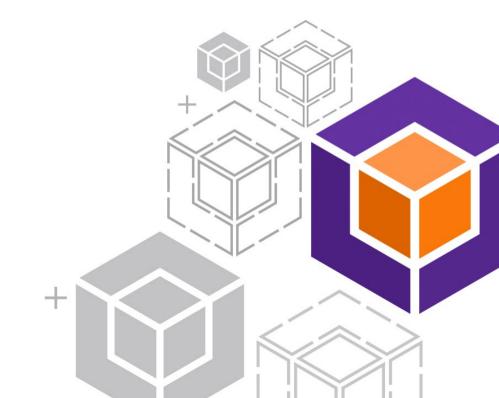

#### Foundations To Build On

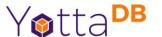

- Successes to build on
  - Largest VistA system (Hakeem)
  - Large banking systems (tens of millions of accounts)
  - Paying customers for multiple language & SQL access
- Waiting for success
  - IoT applications good technical fit, but looking for first adopter

#### More Attention Needed

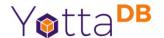

- Recruiting continuing challenge to find talent
- Marketing
  - Paused for pandemic; slowly resuming
  - May need to find partner(s)

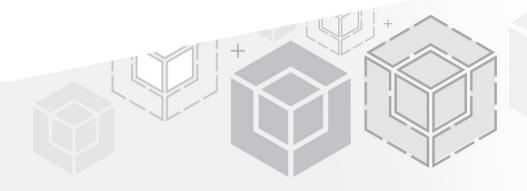

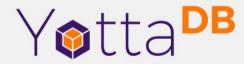

Thank You!

K.S. Bhaskar bhaskar@yottadb.com

yottadb.com